## **10: Independent Proportions (2x2 Crosstabs)**

Introduction **Estimation** Hypothesis Test

## **Introduction**

This chapter considers the analysis of two-independent proportions. Data are stored in the form of a binary outcome (dependent) variable and a binary group (independent) variable.

Techniques will be demonstrated with data from a food borne outbreak study (data are stored in OSWEGO.SAV) in which 75 people attended a picnic and 46 became ill. We will look at exposure to ice cream as a possible predictor to illness. The dependent variable is CASE (gastroenteritis:  $1 = yes$ ,  $2 = no$ ). The independent variable is  $ICECREAM$  (vanilla ice cream:  $1 = yes$ ,  $2 = no$ ). We want to compare the proportion of people in each group that became ill. The *first 5* data records are:

```
CASE ICECREAM
2^21 1
1 1
1 1
2 2
etc.
```
The first step of our analysis is to cross-classify (cross-tabulate) the data to form a **2-by-2 table** , with table cells denoted:

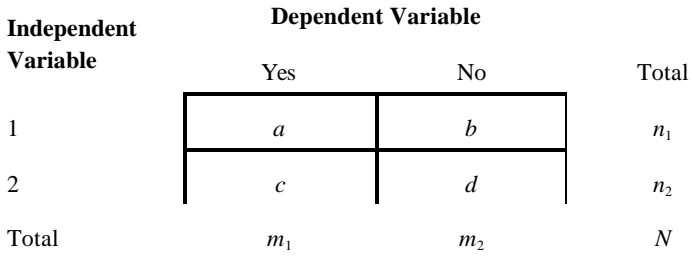

Our illustrative data shows:

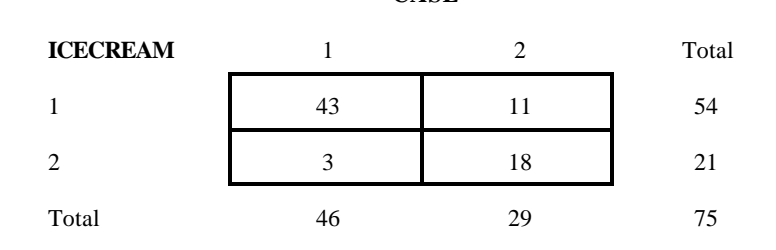

**CASE**

SPSS: Data are cross-tabulated by clicking Analyze | Descriptive Statistics | Crosstabs.

## **Estimation**

The (incidence) proportion in Group 1 is:

$$
\hat{p}_1 = \frac{a}{n_1}
$$

For the illustrative example,  $\hat{p}_1 = 43 / 54 = .7963$ .

The (incidence) proportion in Group 2 is:

$$
\hat{p}_2 = \frac{c}{n_2}
$$

For the illustrative data,  $\hat{p}_2 = 3 / 21 = .1429$ . Notice that the outcome occurred much more frequently in Group 1 than in Group 2.

We may wish to estimate the difference in these proportions with confidence. Let us define the risk difference as:

$$
\hat{R}D = \hat{p}_1 - \hat{p}_2
$$

For the illustrative example, the risk difference  $= .7963 - .1429 = .6534$ .

The standard error of this difference is:

$$
se_{\hat{p}_1-\hat{p}_2} = \sqrt{\hat{p}\hat{q}\left(\frac{1}{n_1} + \frac{1}{n_2}\right)}
$$

where  $\hat{p} = \frac{a + b}{a}$ . For the illustrative data,  $\hat{p} = \frac{a}{b} = 6133$  and  $a + c$  $n_1 + n$ = +  $_1 + n_2$  $\hat{p} = \frac{43+}{54}$ +  $43 + 3$  $54 + 21$ 

$$
se_{\hat{p}_1 - \hat{p}_2} = \sqrt{(.6133)(.3867) \left(\frac{1}{54} + \frac{1}{21}\right)} = .1252.
$$

When the sample is large (at least 5 cases per group), we use the following formula to calculate a 95% confidence interval for the risk difference:

$$
\hat{R}D\textcolor{red}{\pm}(1.96)(se_{\hat{p}_1-\hat{p}_2})
$$

For the illustrative data, a 95% confidence interval for the risk difference = .6534  $\pm$  (1.96)(.1252) = .6534  $\pm$  .2455 = (.4079, .8989).

## **Hypothesis Test**

The parameters of interest are  $p_1$  (proportion in population 1) and  $p_2$  (proportion in population 2). The two-sided test null and alternative are:  $H_0: p_1 = p_2$  vs.  $H_1: p_1$  <u>not</u> =  $p_2$ . This is equivalent to  $H_0:$  "no association" vs.  $H_1$ : "association."

Let us use a **chi-square (c²) statistic** to perform this test. Chi-square distributions are asymmetrical with long right tails. A chi-square distribution with 1 degree of freedom is shown in the figure to the right. Notice that the 95<sup>th</sup> percentile on this distribution is equal to 3.84. Let us use the notation  $\chi^2_{df,p}$  to denote the p<sup>th</sup> percentile on a chi-square distribution with *df* degrees of freedom. For example,  $\chi^2_{1,95} = 3.84$ . Other chi-square percentiles are found in Appendix 4.

This test statistic is based on a comparison of **observed frequencies**  $(O_i)$ to **expected frequencies**  $(E_i)$ . The observed frequencies are counts in the sample (see page 1). Expected frequencies are *hypothetical counts,* assuming the null hypothesis were true. These are calculated:

$$
\begin{array}{c|c}\n\hline\n.95 & .05 \\
\hline\n1 & 2 & 3.84\n\end{array}
$$

$$
E_i = \frac{\text{row total} \times \text{column total}}{\text{total sample size}}
$$

For the illustrative data, the expected frequencies are:

**CASE**

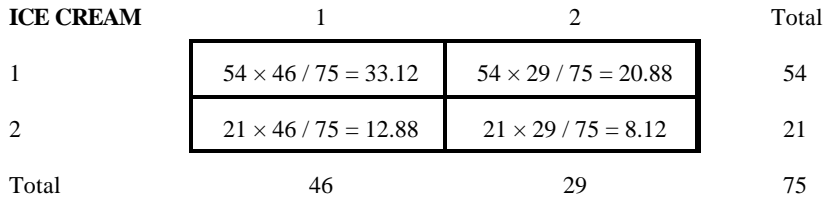

Chi-square statistics should *not* be used when an expected frequency is less than 5. Notice that expected frequencies in the above table all exceed 5.

Pearson's ("uncorrected") chi-square test statistic is:

$$
L_{\text{stat}}^2 = \sum \frac{(Q_i - E_i)^2}{E_i}
$$

For the illustrative data,  $\chi^2_{stat} = [(43 \cdot 33.12)^2 / 33.12] + [(11 \cdot 20.88)^2 / 20.88] + [(3 \cdot 12.88)^2 / 12.88] +$  $[(18! \ 8.12)^2 / 8.12] = 2.95 + 4.68 + 7.58 + 12.02 = 27.23$ . Under the null hypothesis, the test statistic has (*r* -1)(*c* -1) degree of freedom, where *r* represents the number of rows in the table and *c* represents the number of columns. For  $2x^2$  tables,  $df = (2 - 1)(2 - 1) = 1$ . The *p* value is the area under the curve in the right tail of the chi-square statistic on the  $\chi^2_{df}$  distribution. For the illustrative example,  $p < .001$ . Therefore, the association is significant.

**SPSS**: Click Analyze | Descriptive Statistics | Crosstabs | Options button: Chi-square.